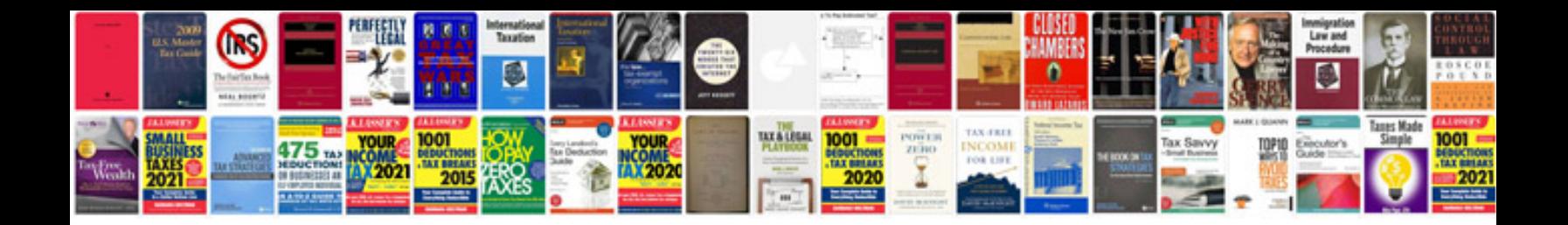

**Auto manuals com**

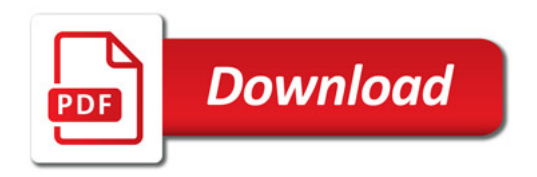

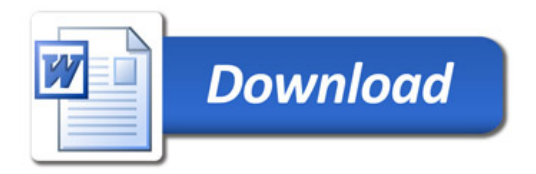